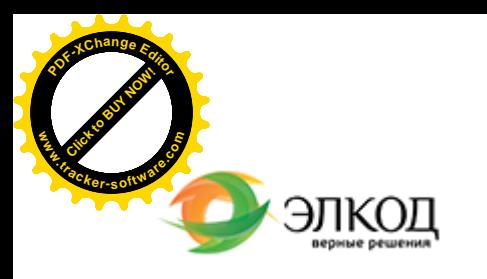

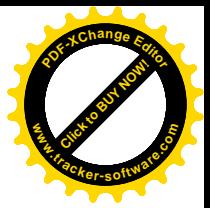

Центр образования «ЭЛКОД»

 $\bigcap$ 

СЕМИНАР

**13 марта 2024 г.** 論 с 12:00 до 16:00

**[Налогообложение](https://www.elcode.ru/products/education/08-12-22-vyplata-dividendov-razbiraemsya-s-nalogam) операций физических лиц с ценными [бумагами](https://www.elcode.ru/products/education/08-12-22-vyplata-dividendov-razbiraemsya-s-nalogam) по счетам в [иностранных](https://www.elcode.ru/products/education/08-12-22-vyplata-dividendov-razbiraemsya-s-nalogam) банках**

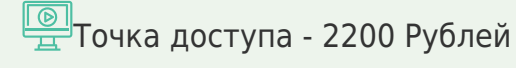

seminar@cons45.ru

**[Телефон 8-909-149-05-75 Анастаси](https://www.elcode.ru/products/education/08-12-22-vyplata-dividendov-razbiraemsya-s-nalogam)я**

## **Лектор**

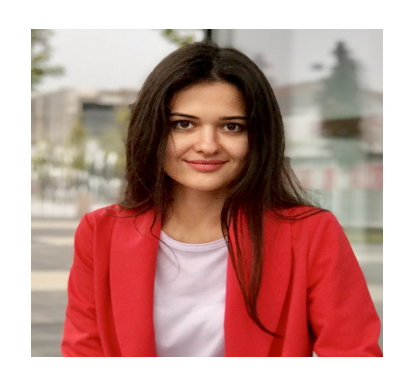

#### **[АБДРАХМАНОВА](https://www.elcode.ru/products/education/lektory/tatyana-voroncova) Елена Эрнестовна** –

5 часов для сертификата ИПБ России

**[АБДРАХМ](https://www.elcode.ru/products/education/lektory/tatyana-voroncova)АНОВА Елена Эрнестовна**

 $$$  Сертификат ЦО «ЭЛКОД»

налоговый консультант, член ПНК, оказывает содействие состоятельным частным лицам в прохождении налоговых проверок, подготовке ответов на запросы и требования российских налоговых органов, декларированию контролируемых иностранных компаний, а также по вопросам применения валютного законодательства

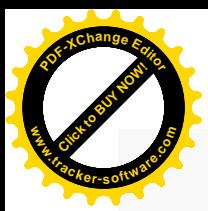

.

## **Программа**

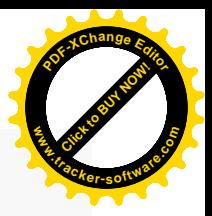

- 1. Налогообложение личных зарубежных счетов.
- 2. Декларационная кампания подача 3-НДФЛ за 2023 год по доходам от инвестиций.
- 3. Порядок исчисления НДФЛ по операциям с ценными бумагами.

4. Уведомление по иностранным счетам и подача отчета о движении денежных средств по зарубежным счетам.

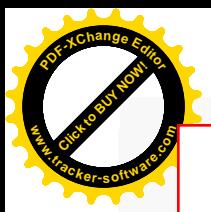

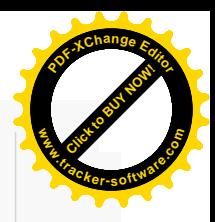

# **После обучения вы получите**

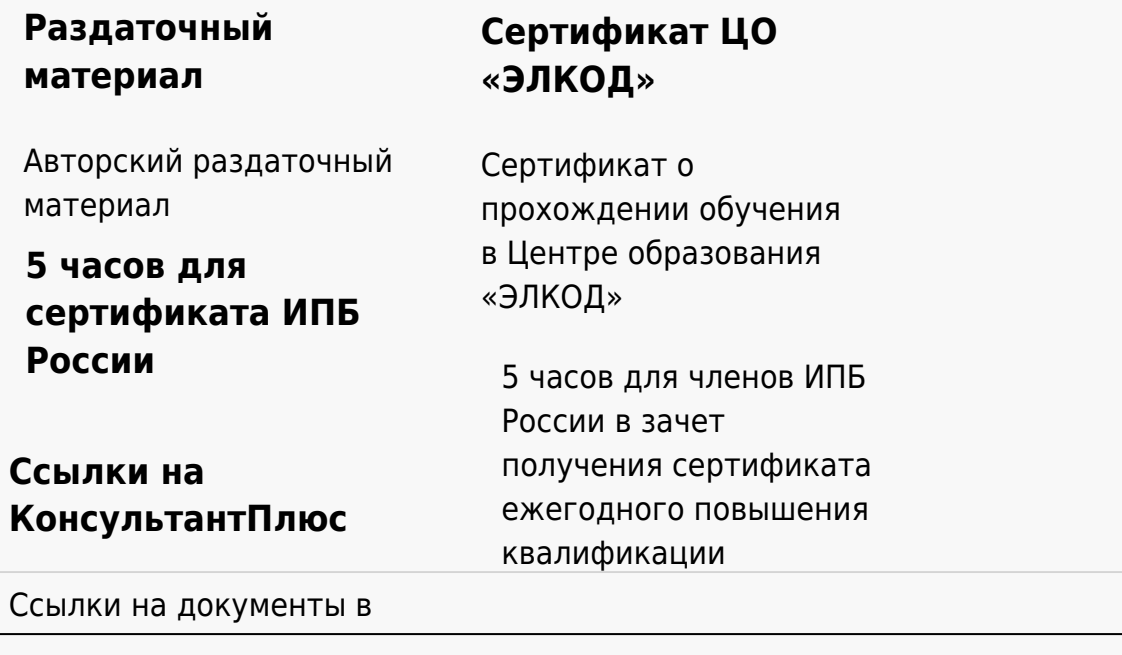

### **[Видеозап](https://www.elcode.ru/products/education)[ись](https://www.elcode.ru/products/education/uslugi-centra-obrazovaniya-elcod)**

Ссылка на видеозапись станет доступна в течение 5 рабочих дней с момента проведения мероприятия

[СПС «КонсультантПлю](https://www.elcode.ru/products/education/korporativnoe-obuchenie)[с»](https://www.elcode.ru/products/education/abonementy) по обсуждаемой теме